# **Flappy Bird**

**Munteanu Sergiu**

**Automatica si Calculatoare**

**332CC**

## **Introducere**

Proiectul de faţă are drept scop implementarea jocului Flappy Bird pe un LCD grafic. Acesta este diferit insa de varianta clasica intrucat va fi controlat de prin intermediul unui zgomot mai puternic (o bataie din palme de exemplu) folosind un microfon si un amplificator operational, pentru a mari semnalul dat de microfon.

Jocul este de tip single player şi presupune directionarea pasarii prin nivelul generat astfel incat aceasta sa nu loveasca obstacolele ce apar in cale.

# **Descriere Generala**

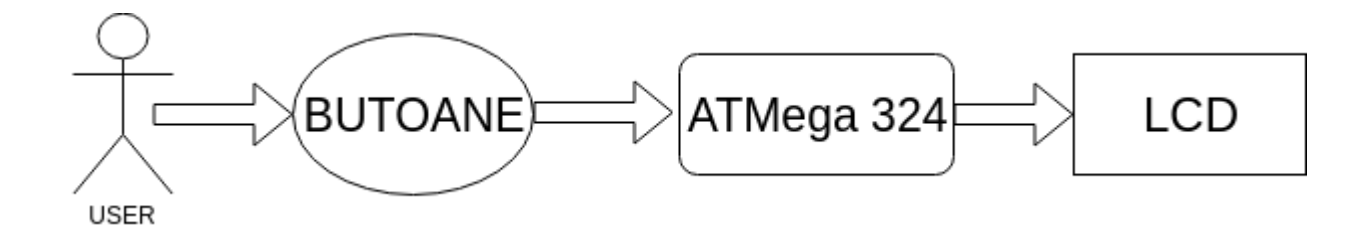

# **Lista de Piese**

- ATmega 324
- Componentele de baza
- $\cdot$  LCD
- Butoane (Reset, Jump)
- Fire de legatura(mama-mama)
- Perfoboard

### **Hardware Design**

#### Schema Eagle|

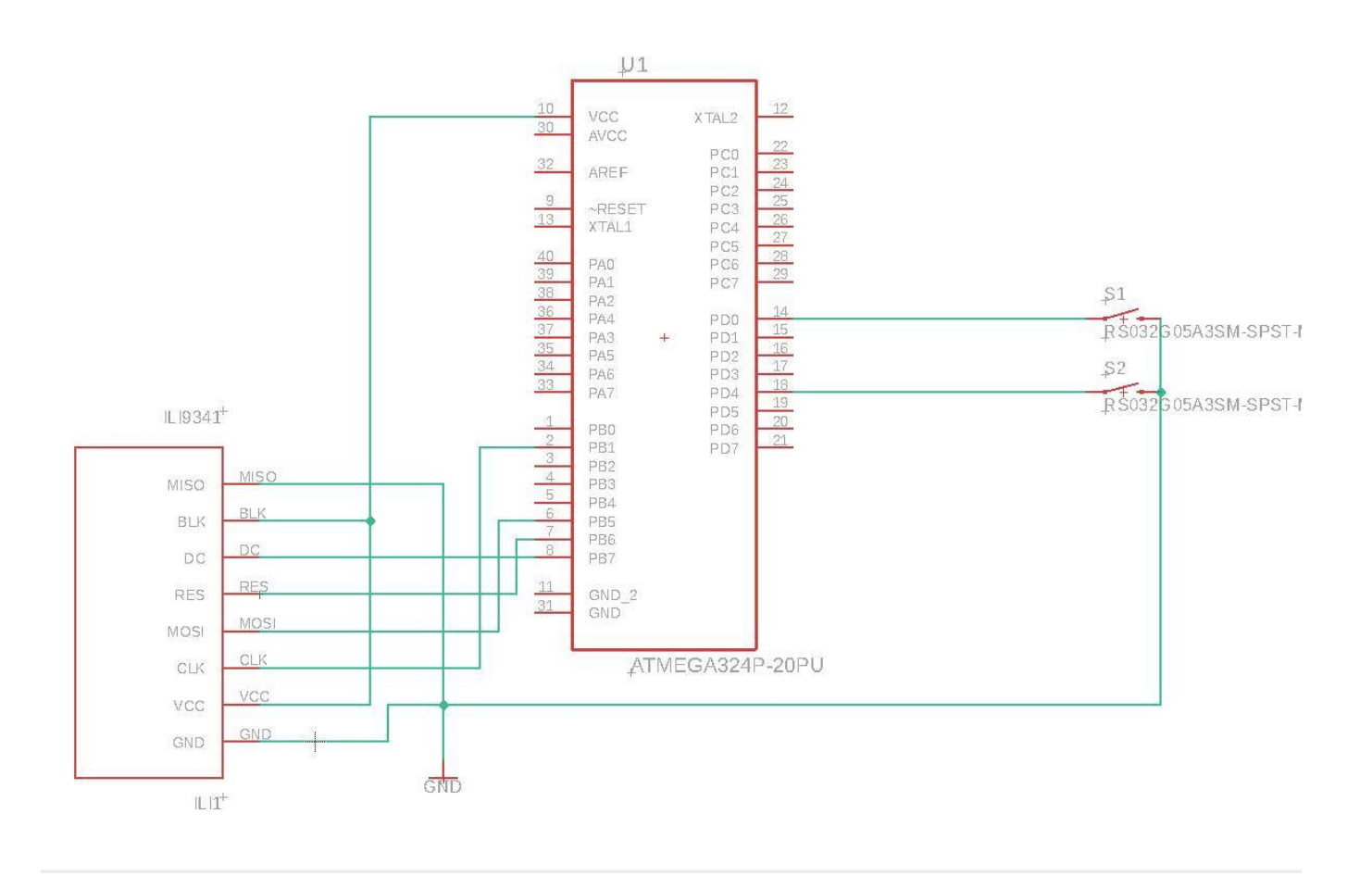

## **Software Design**

#### Implementare

Pentru implementare am folosit biblioteca ili9341gfx. Jocul este format dintr-un singur nivel, avand multiple obstacole, pozitia fiecarui obstacol depinzand de pozitia obstacolului precedent si de viteza pe care o are utilizatorul la instantierea obstacolului. Pentru interactiunea jucatorului cu jocul, am folosit 2 butoane, JUMP, RESET. In cazul in care un jucator apasa RESET in timpul jocului acesta poate continua de unde a ramas apasand butonul JUMP. Daca jucatorul a pierdut, apasarea oricarui buton va duce la resetarea jocului. Pentru reprezentarea caracterului in toate ipostazele sale am folosit desenarea cu ajutorul unui bitmap. Scorul este reprezentat in permanenta in colcul din stanga sus, dar si in meniul de RESTART.

## **Rezultate obtinute**

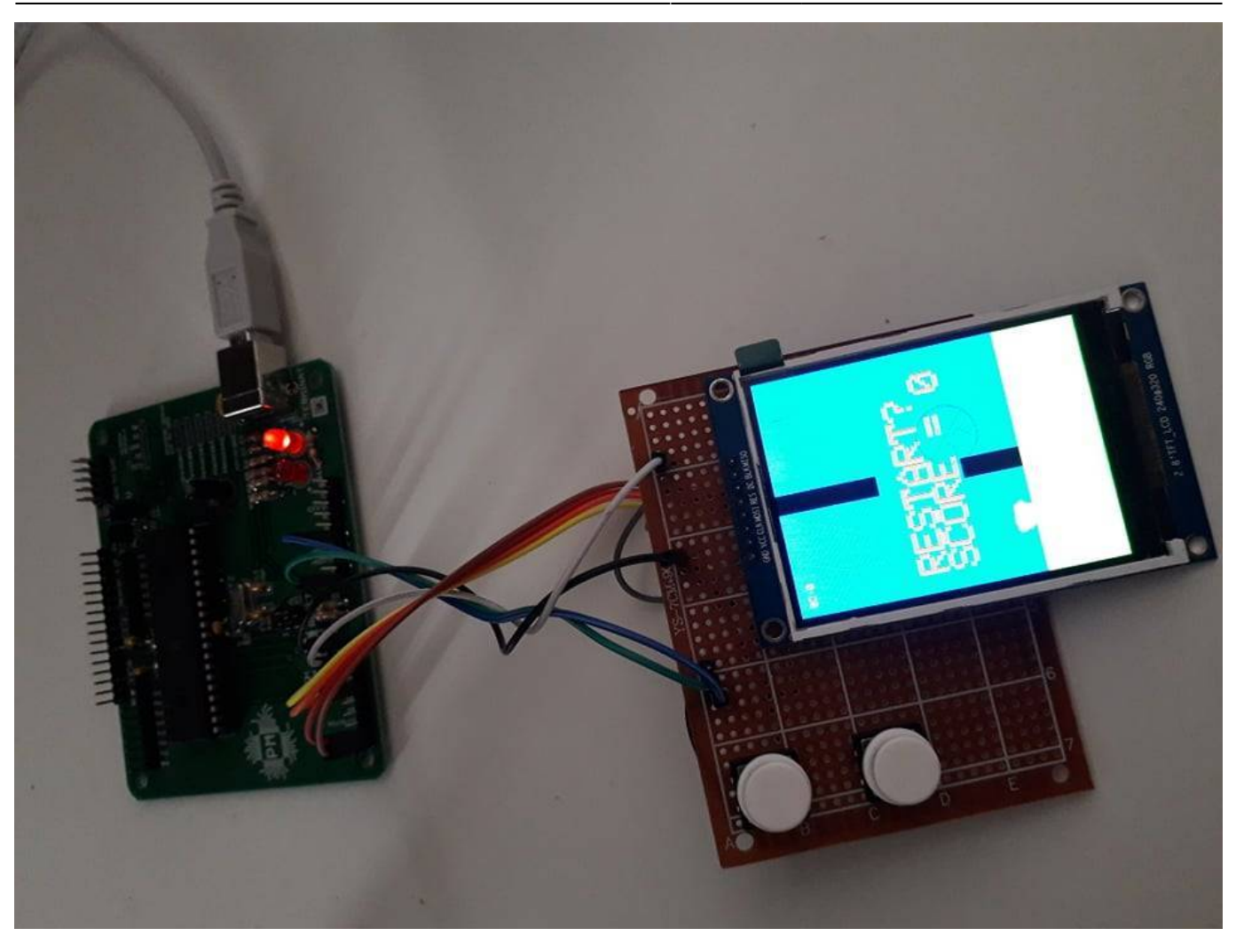

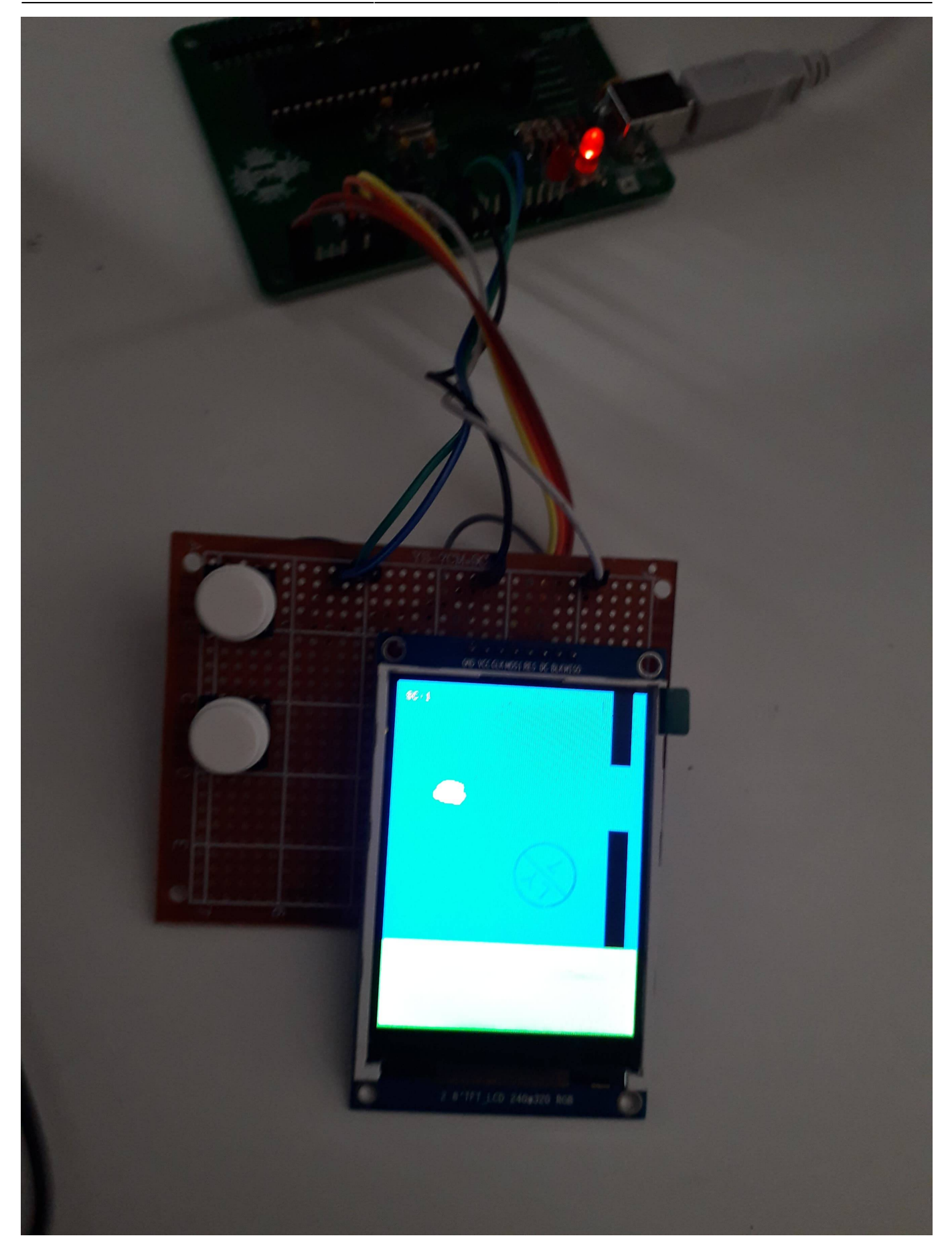

## **Jurnal**

- Saptamana 7: Alegerea Proiectului
- Saptamanile 10-11: Realizarea Schemei Electrice, Achizitionare pieselor si Lipirea Componentelor
- Saptamana 12: Implementare

## **Bibliografie/Resurse**

[proiect\\_pm.zip](http://cs.curs.pub.ro/wiki/pm/_media/prj2019/mandrei/proiect_pm.zip) <http://cs.curs.pub.ro/wiki/pm/>

From: <http://cs.curs.pub.ro/wiki/pm/>- **PM Wiki**

Permanent link: **<http://cs.curs.pub.ro/wiki/pm/prj2019/mandrei/flappy-bird>**

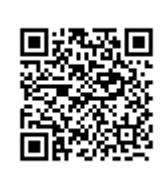

Last update: **2019/05/24 09:23**